(目的)

第1条 本市が発注する建設コンサルタント業務委託において、受発注者間における仕事の進 め方として一週間における受発注者間相互のルールや約束事、スタンスを定め計画的に業務 を履行することにより、業務環境を改善し、より一層の業務の円滑な実施と品質向上に努めるこ とを目的とし本取組を試行的に実施する。

(対象業務)

第2条 本市が発注する建設コンサルタント業務委託(測量、地質調査、設計、物件調査、構造 物点検)に適用し、発注者が対象として定めたものとする。

(実施内容)

- 第3条 受発注者が取り組む内容は次のとおりとし、受発注者間での十分な意思疎通により取り 組むものとする。
	- ⑴ 水曜日は定時に帰宅する。 (水曜日に限らず週1回ノー残業デーを設ける。)
	- ⑵ 週末に作業を依頼し、週初めを提出期限とすることを禁止する。
	- ⑶ 十分な作業期間を確保する。
	- ⑷ 勤務時間外の作業依頼はしない。
	- ⑸ ワンデーレスポンスの徹底
	- ※ 上記⑴~⑸以外でも、業務の効率化や成果品の品質向上につながる取組・提案等は実 施することができるものとする。

(実施方法)

- 第4条 実施内容は、第3条の⑴~⑸を基本的なルールとして定め、初回打合せ時に、受発注 者協議のうえ決定する。ただし一部を実施しないとすることもできる。
- 2 「ウィークリースタンス実施書」を監督員が作成し受発注者間で共有する。
- 3 「業務スケジュール管理表」等は受注者が作成し受発注者間で共有する。業務スケジュール 管理表は、業務計画書に含めて提出する業務工程を兼ねることができる。
- 4 業務を進める上での制約事項や業務の中間目標(マイルストーン)について受発注者相互で 協議・確認し、履行期間に係る留意点を共通認識とする。
- 5 協議・確認は、「業務スケジュール管理表」等を用いて行い、業務実施中は中間打合せ時な どを利用しフォローアップを行う。
- 6 確認・協議した結果に基づき、履行期間の変更等を柔軟に行う。

附 則

この告示は、令和3年4月1日から施行し、同日以降に契約締結する案件から適用する。

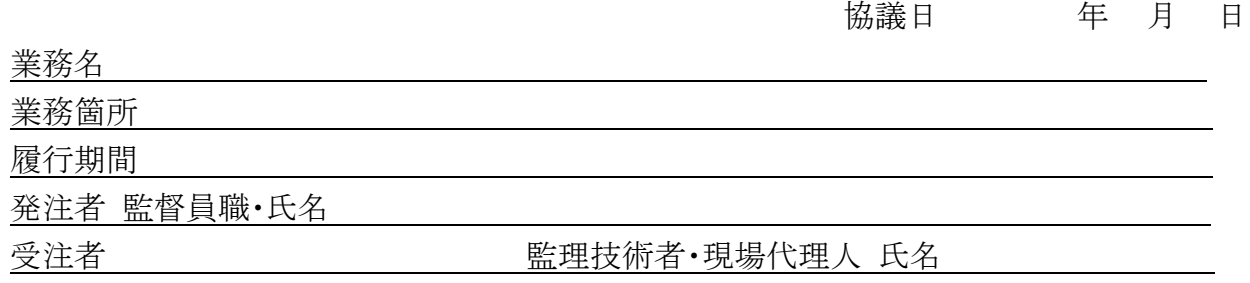

- 1 業務を実施するうえでのルール
- ① 水曜日は定時に帰宅する (水曜日に限らず週 1 回ノー残業デーを設ける)
- ② 週末に作業を依頼し、週初めを提出期限とすることを禁止する
- ③ 十分な作業期間を確保する
- ④ 勤務時間外の作業依頼はしない
- ⑤ ワンデーレスポンスの徹底

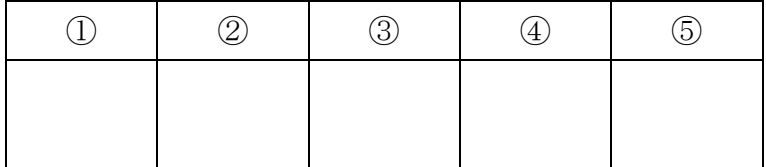

実施しない項目に「×」を記入

実施する項目に「○」を記入

その他実施する内容

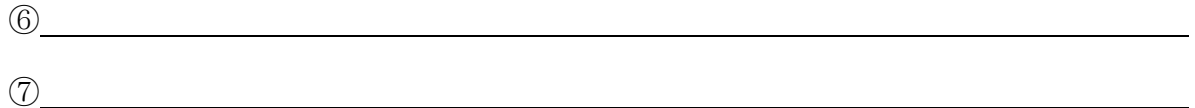

2 制約事項等の確認

業務上の制約事項や中間目標(マイルストーン)など

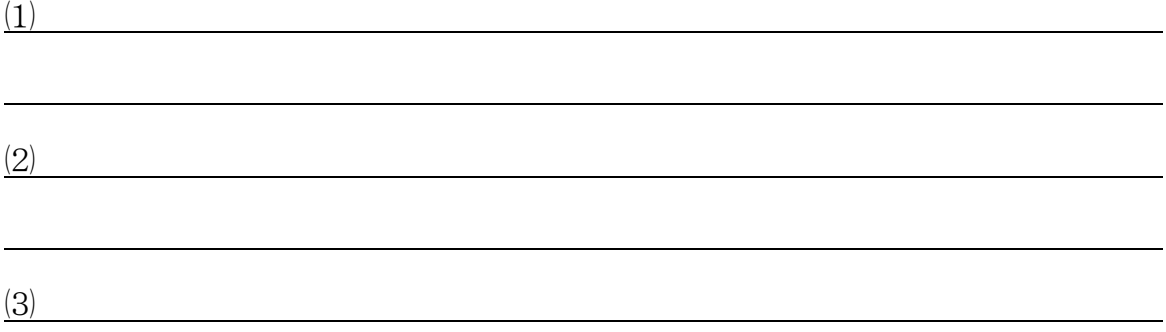

※確認にあたっては「業務スケジュール管理表」等を使用する